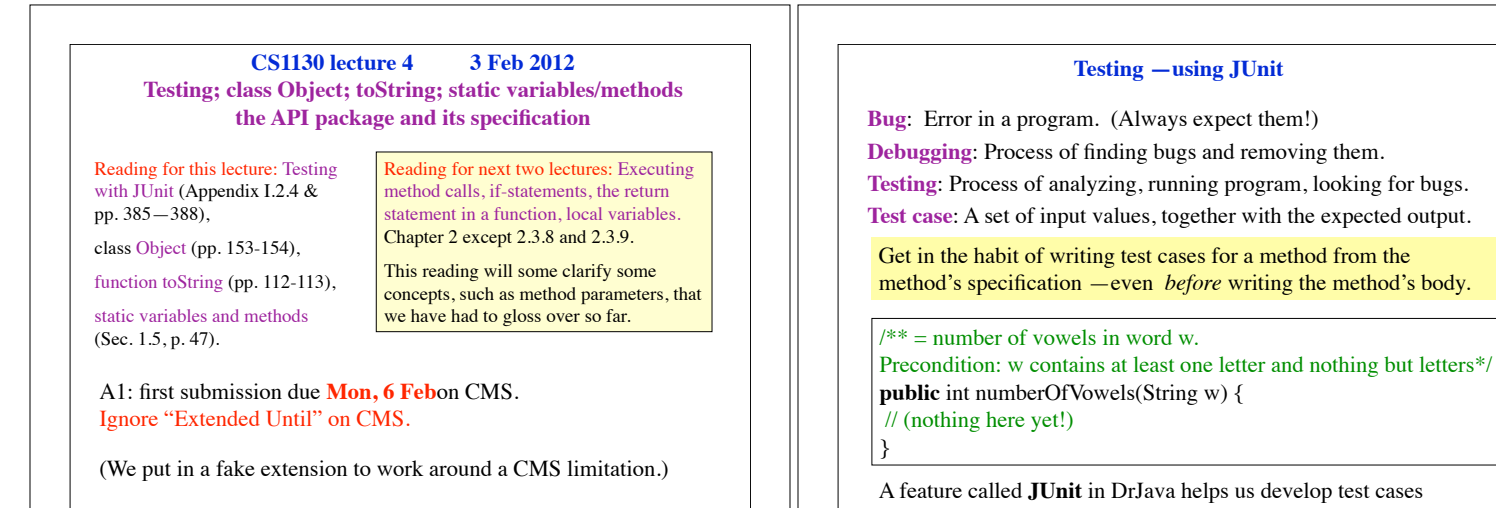

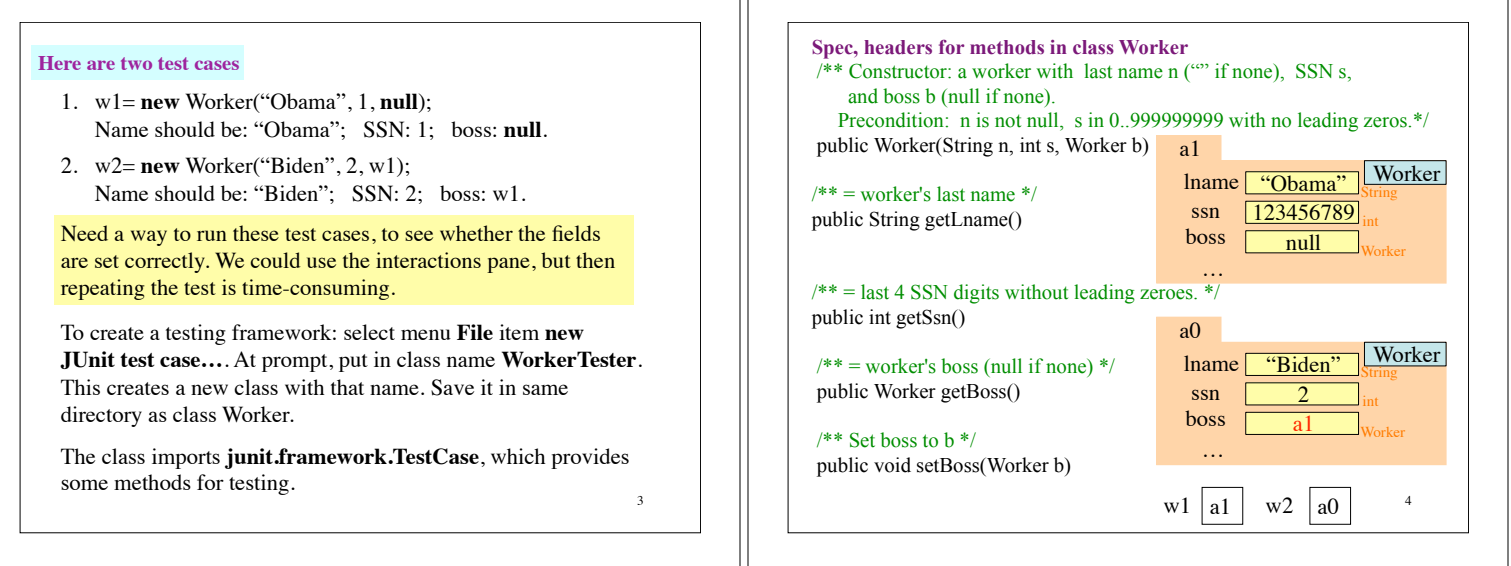

٦r

 $\begin{array}{c|c|c|c|c} 1 & 1 & 1 \end{array}$  and use them. You *have* to use this feature in assignment A1. 2

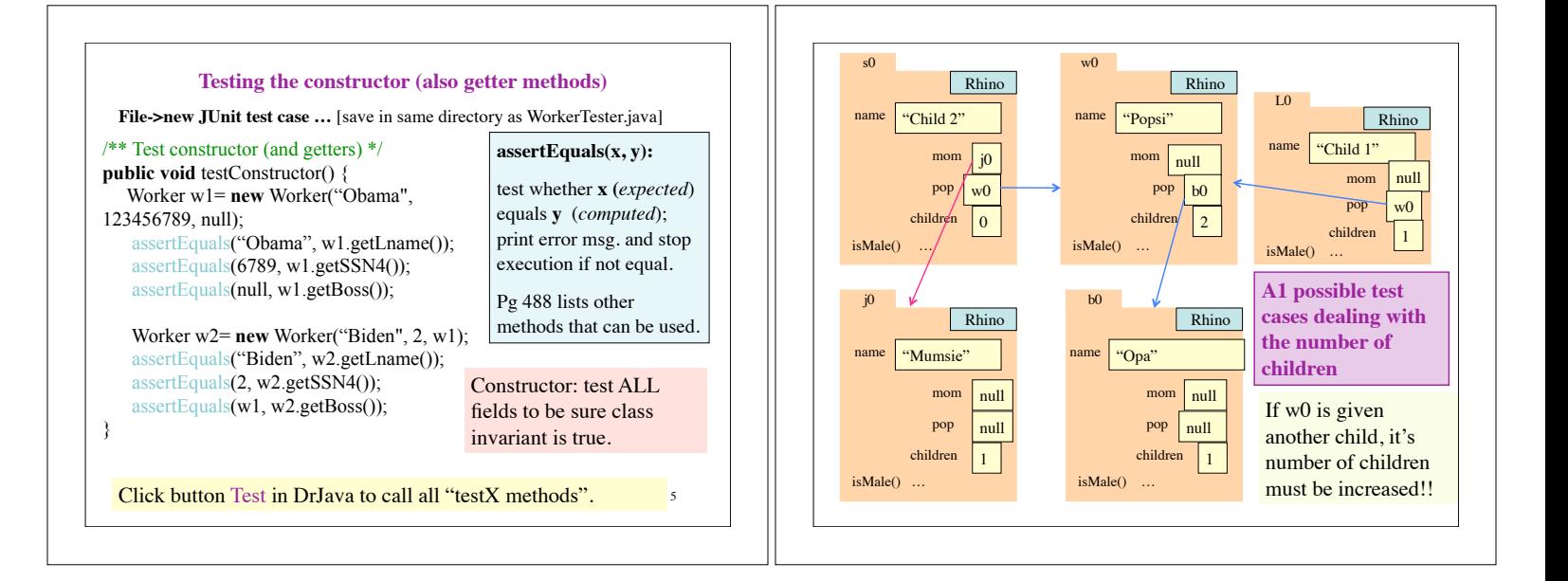

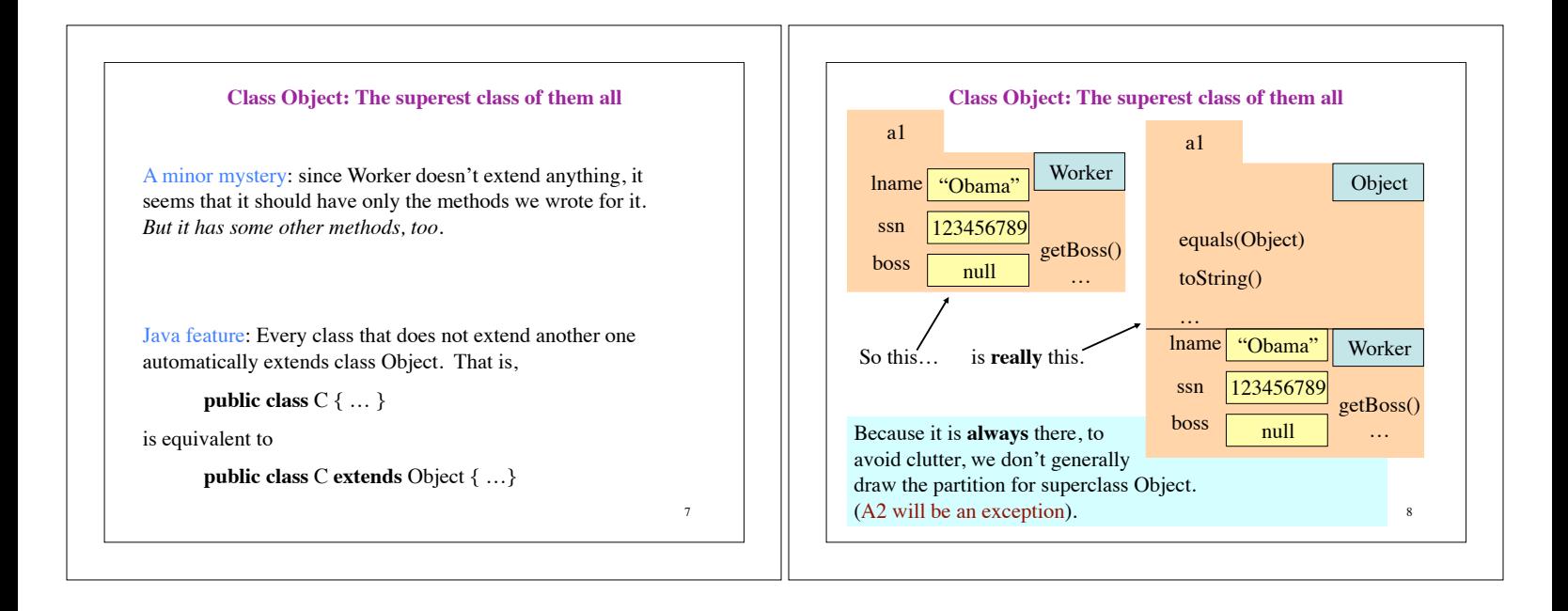

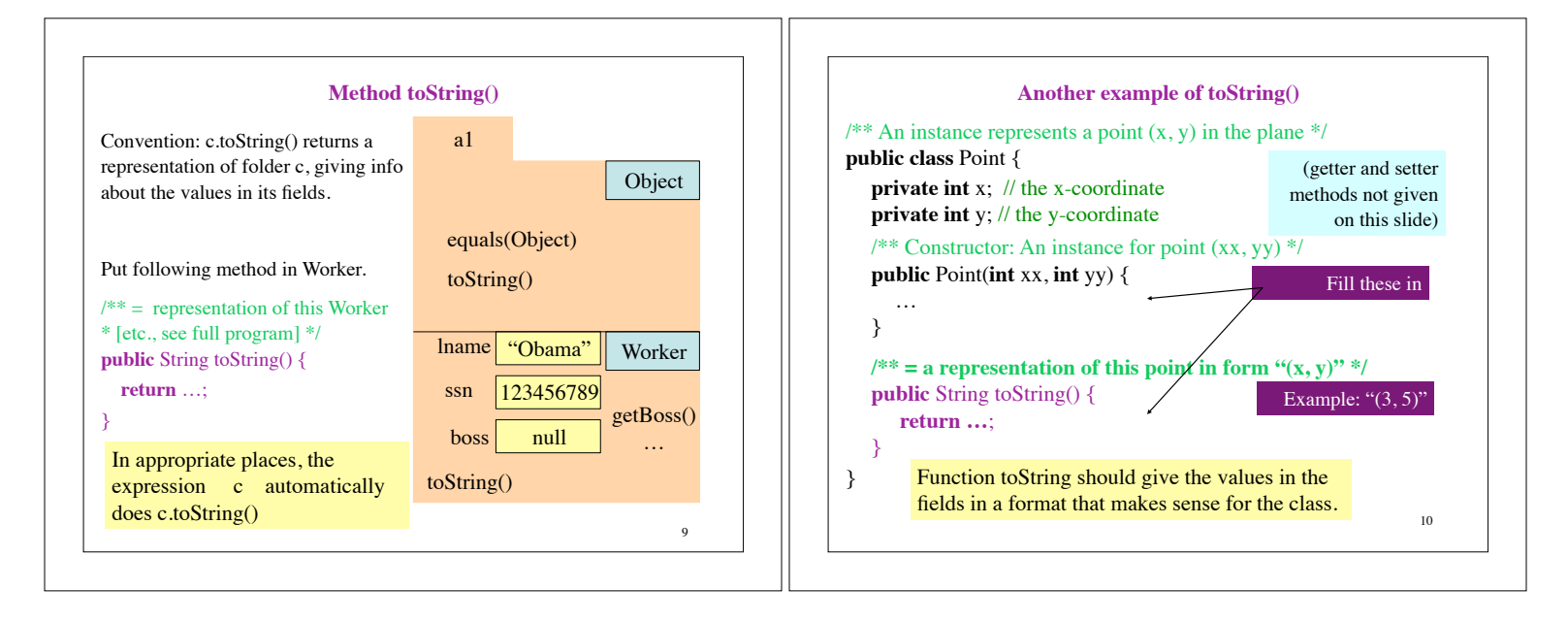

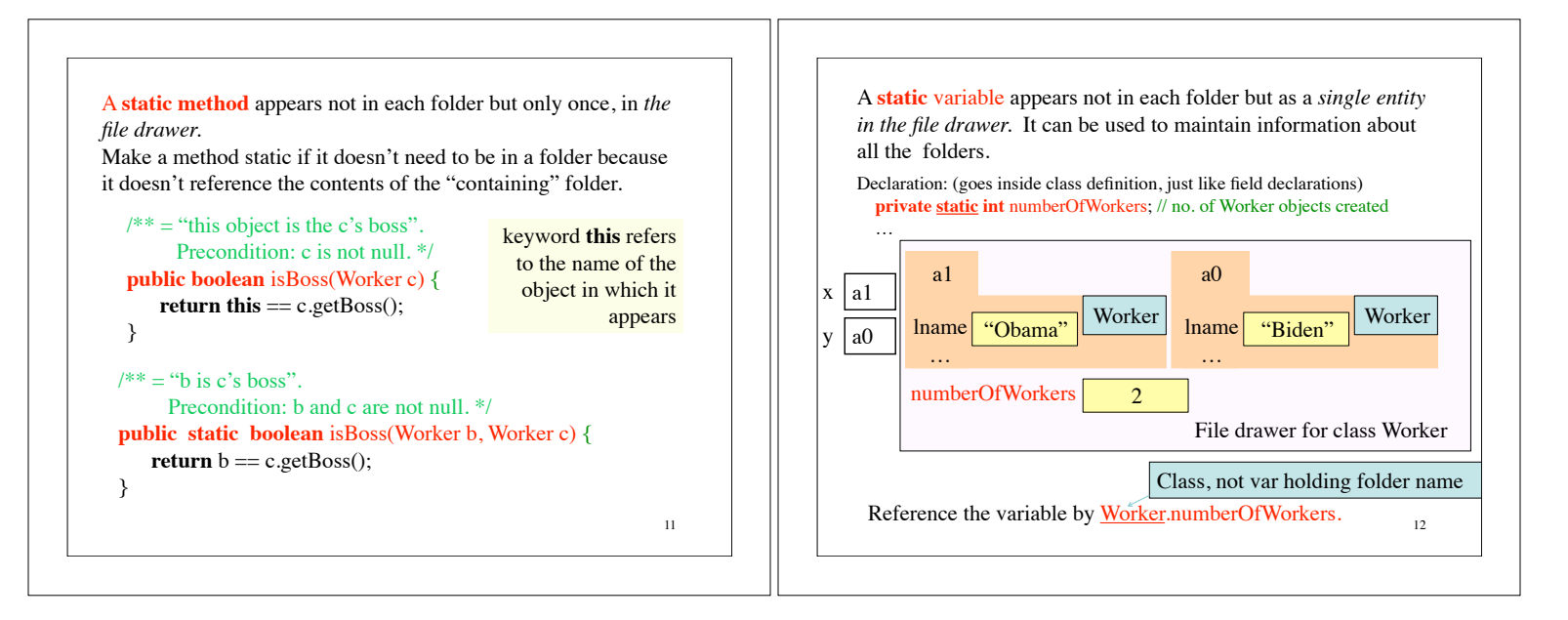